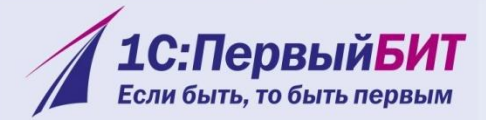

Порошкино

**лово** 

### БИТ:Управление транспортной логистикой

#### Комплексное решение задач транспортной логистики на базе «1С: Предприятие 8»

1С: Первый БИТ - крупнейшая региональная сеть среди 1С: Франчайзи

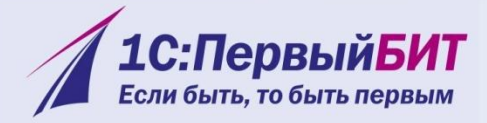

#### Автопланировани Оптимальные e Безопасность грузоперевозок Снижение затрат на Маршрутизаци GPSATOTOTATANCO Интеграция с 1С Анализ контроль системы Эффективность Мониторинг транспорта **грузоперевозок**

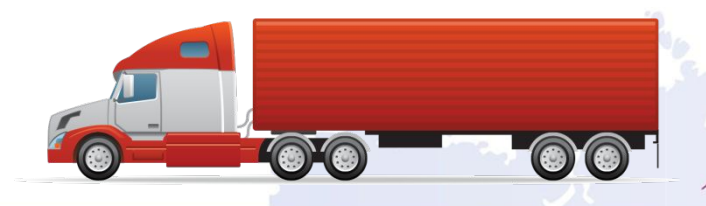

1С: Первый БИТ - крупнейшая региональная сеть среди 1С: Франчайзи

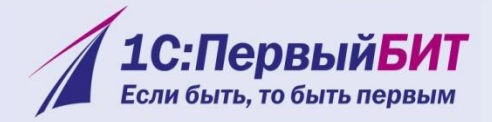

## **решает задачи:**

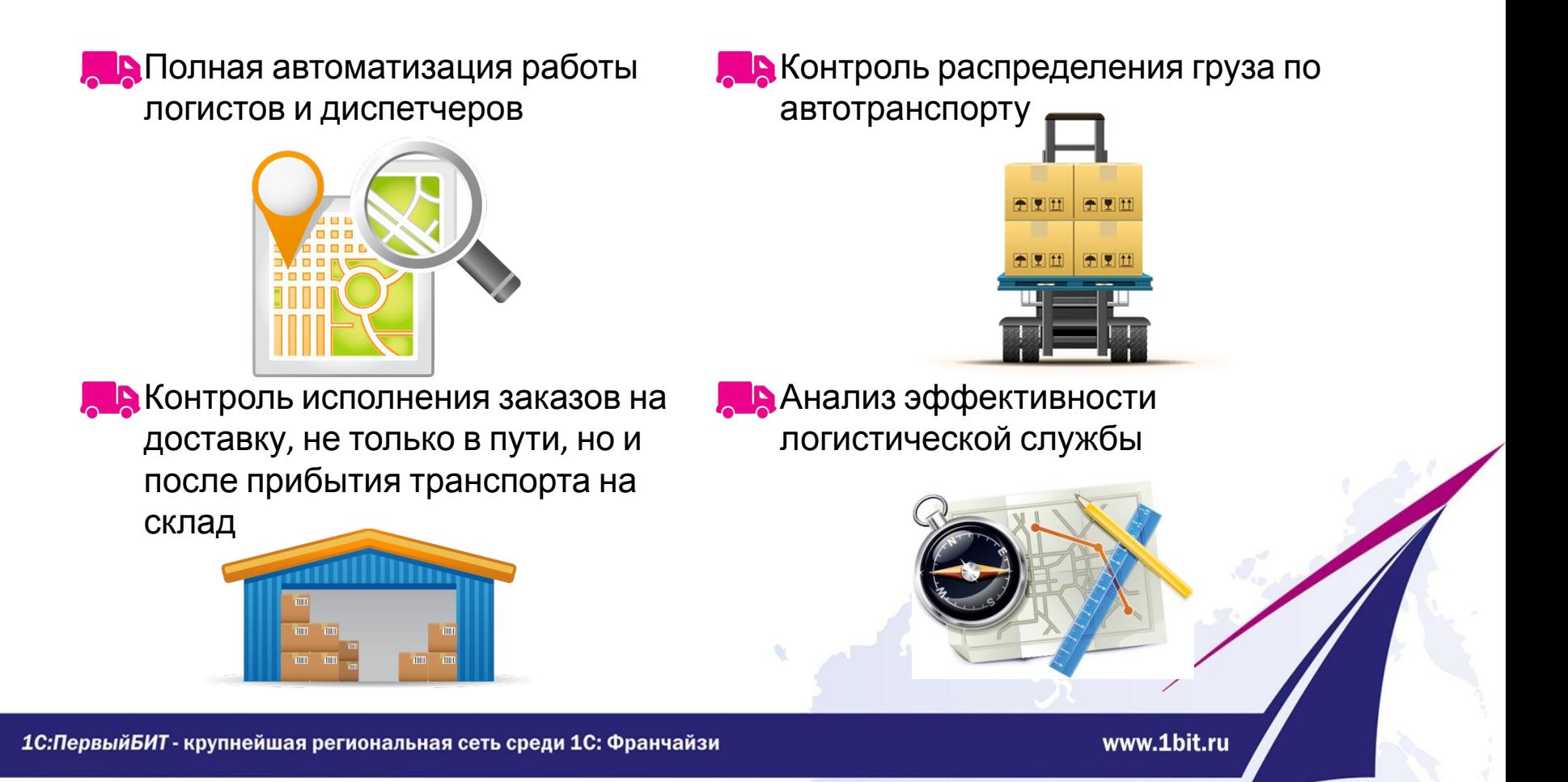

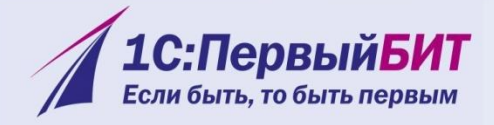

# **3 в 1**

**Программа состоит из трех модулей, которые можно подключать по мере возникновения потребностей компании:**

- 1. Модуль «Местная доставка» (основная поставка)
- 2. Модуль «GPS-Мониторинг»
- 3. Модуль «Автоматическое планировани рейсов»

1С: Первый БИТ - крупнейшая региональная сеть среди 1С: Франчайзи

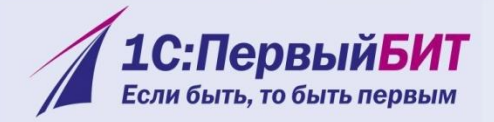

## **Программа позволяет:**

#### **Модуль «Местная доставка»**

- •Управлять графиками доступности транспорта и водителей;
- •Формирование рейсов двумя способами по карте, «из списка»;
- •Оптимизация маршрута с учетом решения задачи коммивояжера;
- •Автоматическая подготовка необходимого пакета документов по рейсу;
- •Анализ грузоперевозок.

### **Модуль «GPS-Мониторинг»**

- •Автоматическое сопровождение рейсов в режиме план-факт;
- •Отображение текущего местоположения транспортного средства (ТС) на карте;
- •Возможность просмотра фактического трека ТС за выбранный период;
- •Возможность передачи маршрута на навигатор водителя.

#### **Модуль «Автоматическое планирование рейсов»**

•Автоматический расчет оптимальных рейсов, используя математические методы

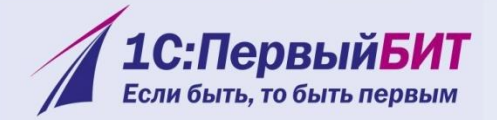

# **Календарь работы водителей**

Представленный инструмент позволяет корректировать график доступности транспорта, внося в него запланированные задания. Например, техобслуживание.

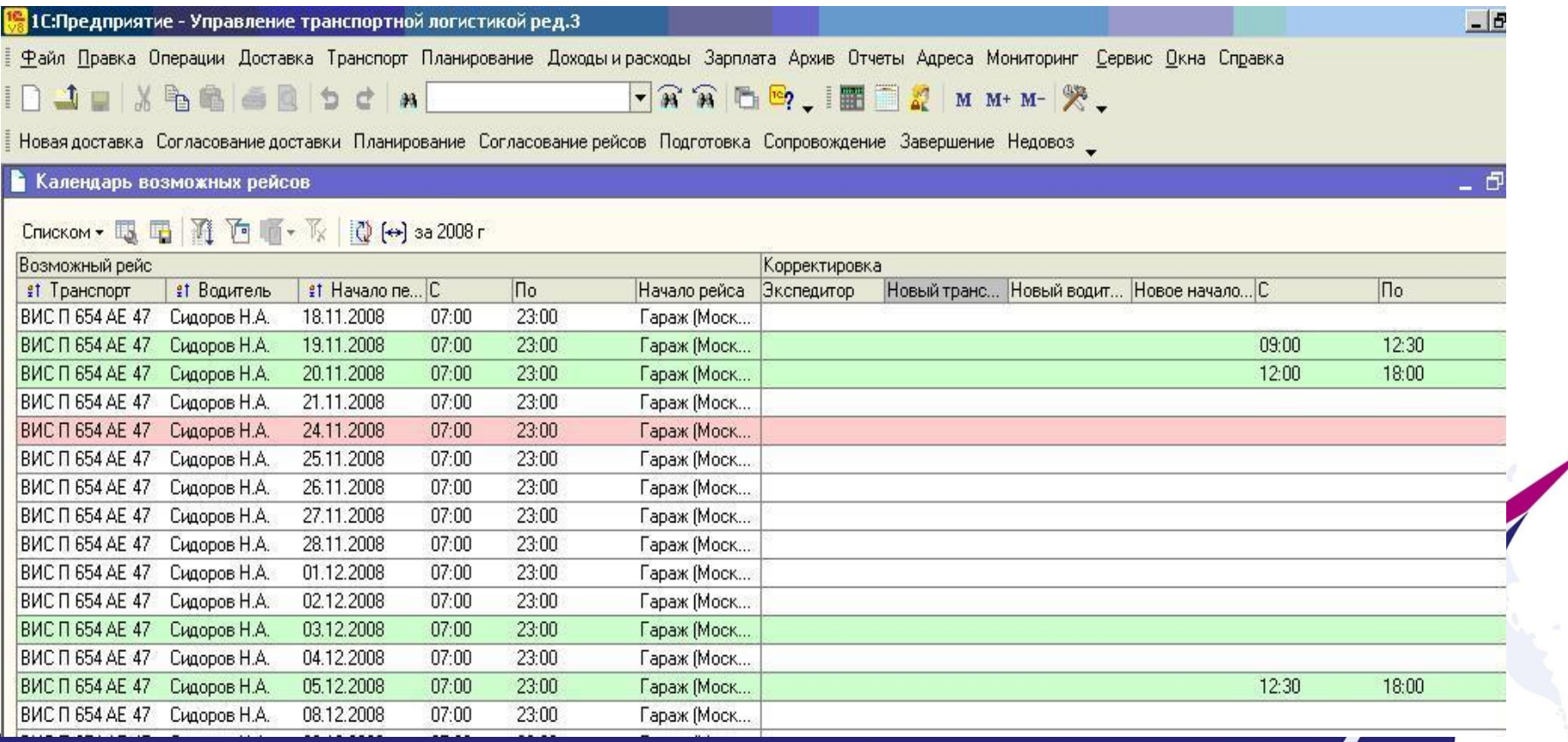

1С: Первый БИТ - крупнейшая региональная сеть среди 1С: Франчайзи

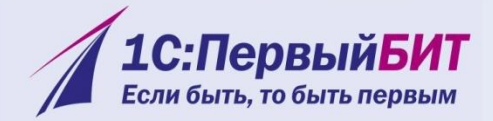

## **Векторная карта\***

Редактирование карты, например, добавление адресов;

Детализация до дома (с указанием номеров домов);

Определение координаты местонахождения точки без указания конкретного адреса.

> \* не входит в стоимость основной поставки программы, уточняйте стоимость карт в офисах компании «Первый БИТ»

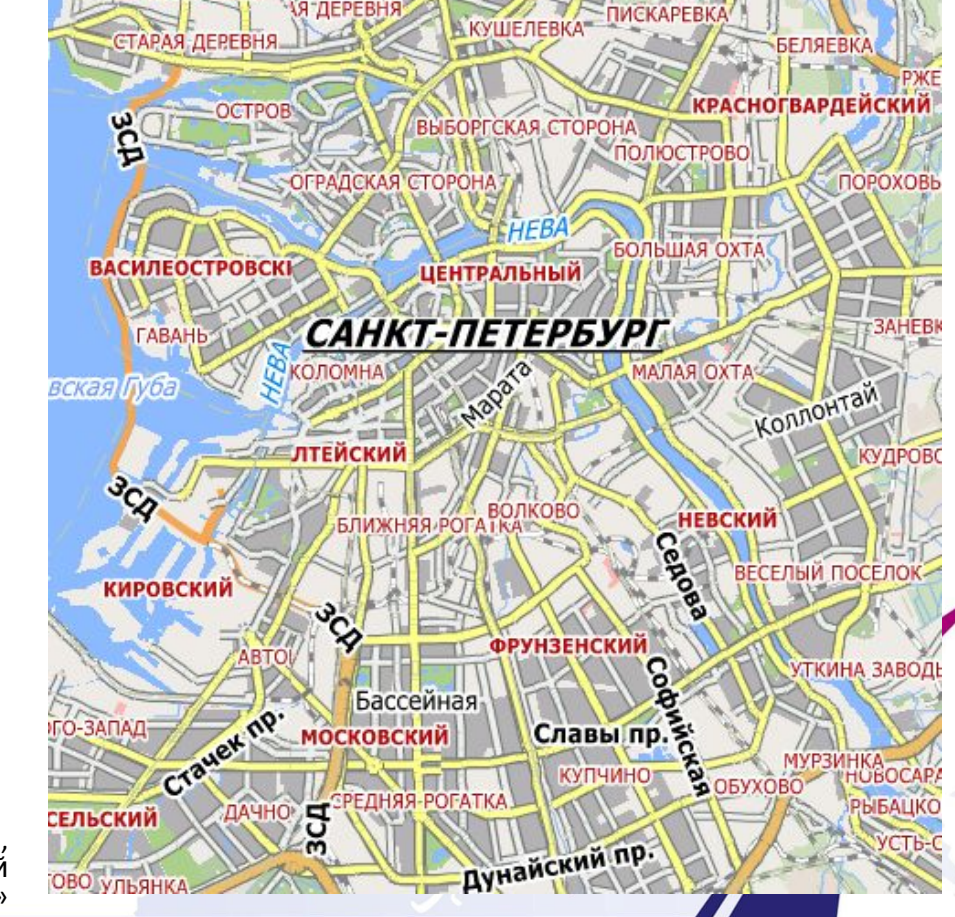

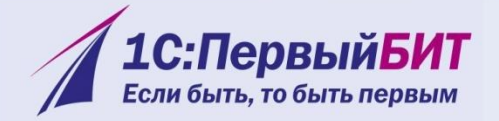

# **Планирование рейсов по районам доставки**

Использование данной функции значительно упрощает работу логиста!

#### **Как это работает?**

- При единовременном создании определённого района все настоящие и последующие адреса будут автоматически прикрепляться к соответствующему району, что очень удобно при формировании рейсов ручным или автоматическим способом.
- Отображение районов на карте разными цветами в виде полупрозрачных полигонов позволяет логисту быстро найти необходимый район.

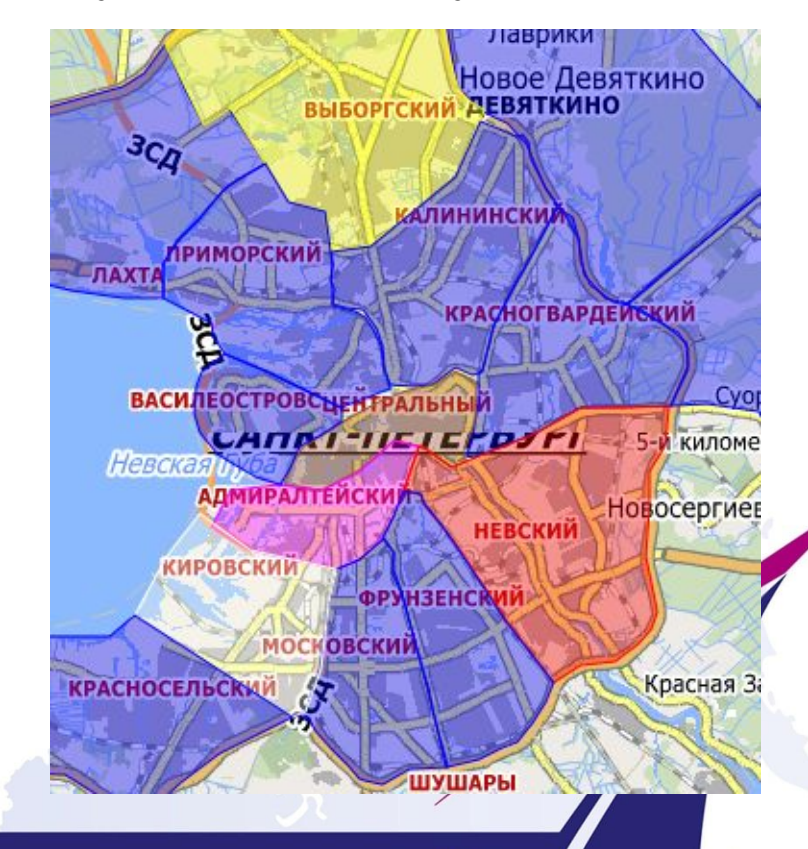

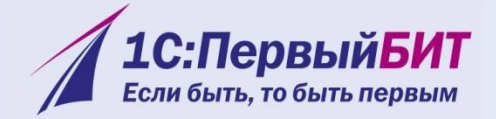

# **Рейсы в пути. Контроль исполнения. 2 способа:**

- Ручной
- Сопровождение рейса

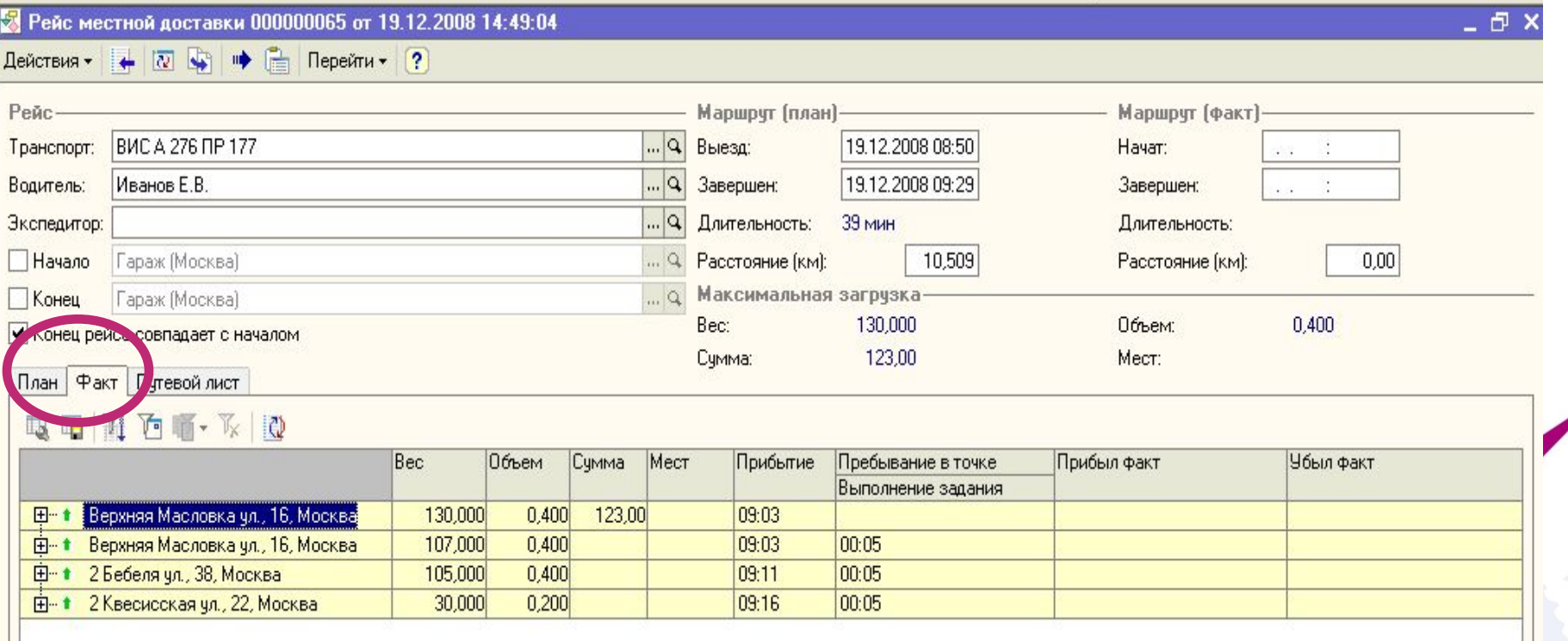

1С: Первый БИТ - крупнейшая региональная сеть среди 1С: Франчайзи

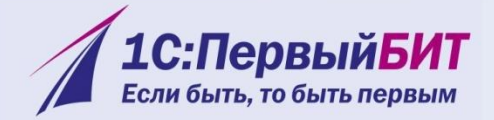

# **Завершение рейса**

Программа информирует пользователя о завершении рейса водителем.

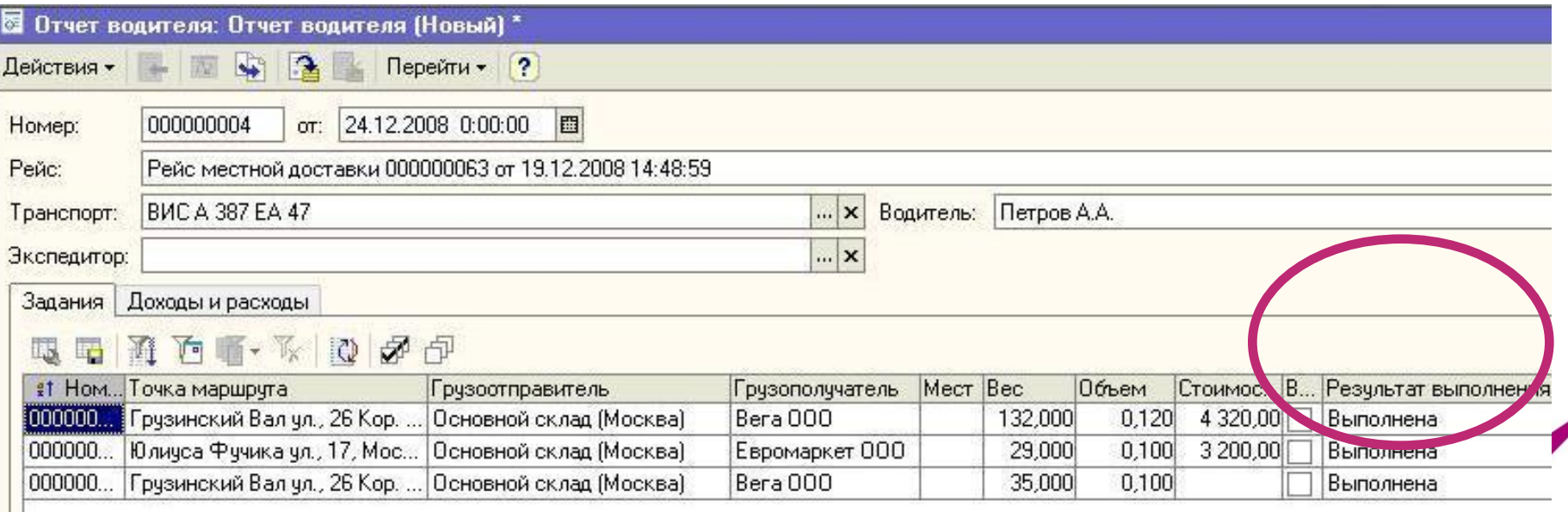

1С: Первый БИТ - крупнейшая региональная сеть среди 1С: Франчайзи

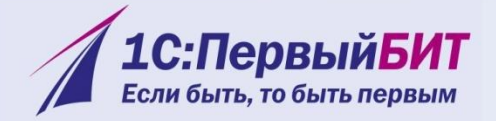

## **Модуль «GPS-мониторинг»**

#### **Подключение модуля «GPS-мониторинга» позволяет:**

- Отображать текущее местоположение транспортных средств на карте
- Строить фактический трек транспортного средства за выбранный период времени

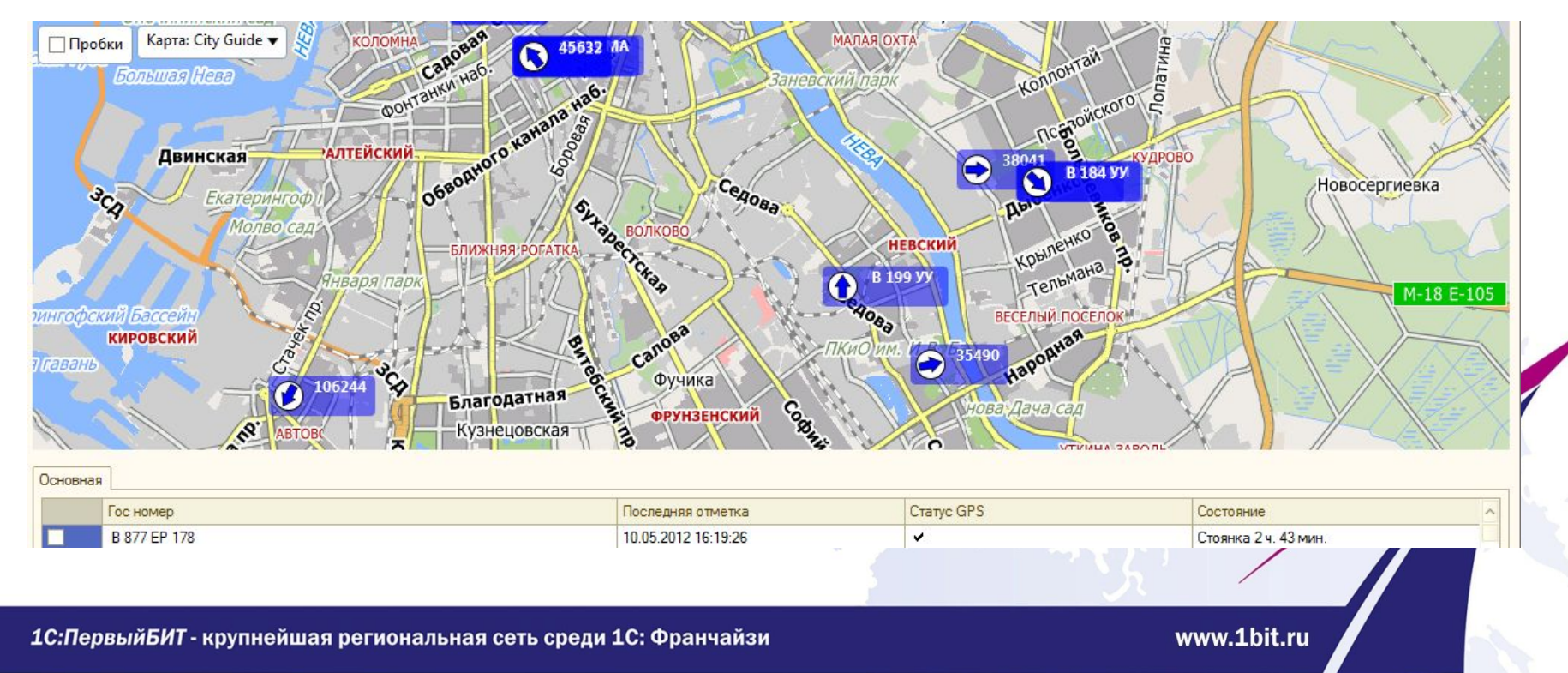

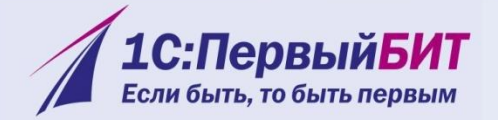

 $-|P|$   $\times$ 

# **Способы планирования доставки**

1С:Предприятие - Управление транспортной логистикой ред.3

- Drag & Drop (ручной)
- Подбор по карте
- Автоматический

Подробнее о каждом из способов планирования доставки узнайте, позвонив в офисы нашей компании!

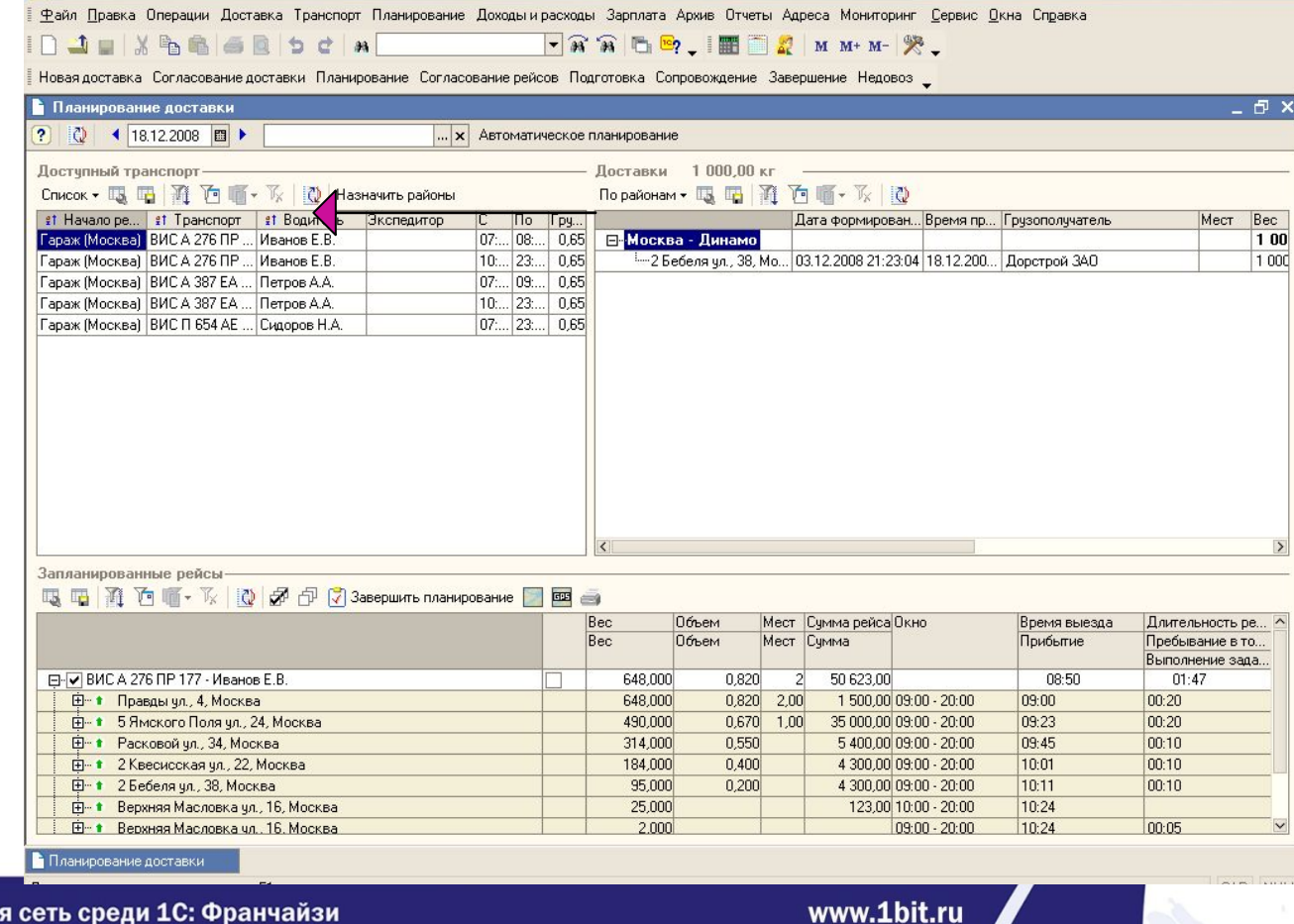

1С: Первый БИТ - крупнейшая региональная сеть среди 1С: Франчайзи

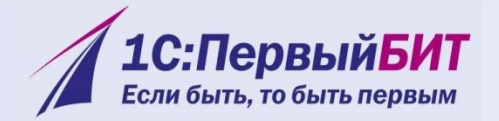

## **Результаты внедрения программы**

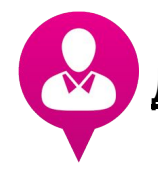

#### Для руководителя:

- Повышение эффективности работы персонала отдела логистики;
- Сокращение транспортнологистических издержек;
- Снижение стоимости доставки на 25-30% .

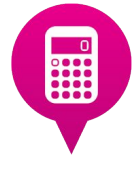

#### Для экономистов:

• Точный учет плановых и фактических показателей доставки (пробег, расходы на 1С:ПервыйБИТ коузмейшая ретвенальная разь среди 23: Франчайзи график доставки, стоимость

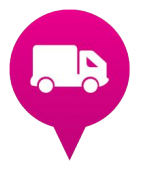

#### Для логиста:

- Уменьшение времени формирования маршрутов в 2-5 раз;
- существенное сокращение количества ошибок при планировании рейсов;
- Повышение удобства работы за ет визуализации процесса.

<u>Для отдела продаж:</u>

• Повышение лояльности клиентов за счет точного выполнения доставки <mark>с учетом всех пожеланий клие</mark>нтов.<br>www.1bit.ru

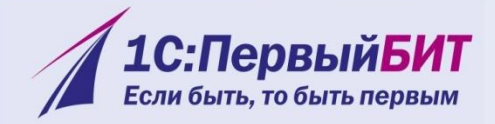

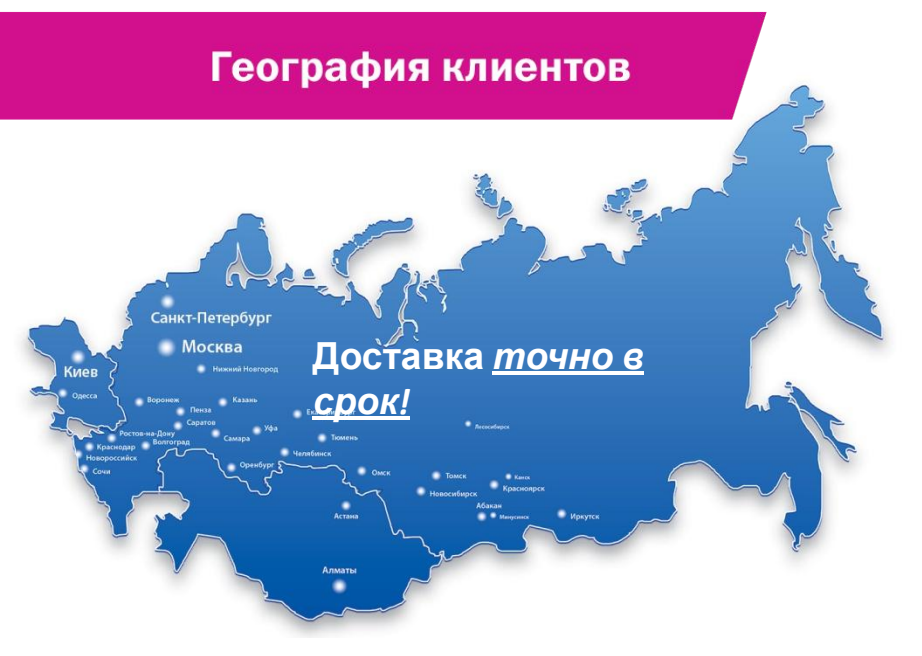

Мы консолидировали лучшие практики управления доставкой различных видов товаров в одном решении на платформе «1С: Предприятие 8» -«БИТ: Управление транспортной логистикой»!

**МАЛАХОВСКИЙ**<br>МЯСОКОМБИНАТ **MARTY RAY** терем RAO ильтры для водь **TIFTPOBUY TIETPOBK ЛАДОГА ФУПЛАЙН** ВНЕШНЕТОРГОВАЯ ФИРМА

1С: Первый БИТ - крупнейшая региональная сеть среди 1С: Франчайзи

www.1bit.ru

BIAZER

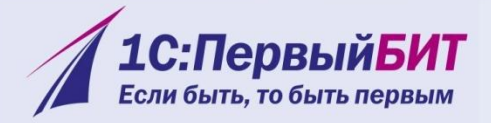

# **(495) 748-07-77 (812) 325-49-49 Закажите бесплатную демонстрацию программы** по телефонам:

**Выберите офис компании-разработчика в Вашем городе: www.1bit.ru**

1С: Первый БИТ - крупнейшая региональная сеть среди 1С: Франчайзи